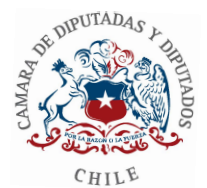

## **DEPARTAMENTO DE PERSONAL INGRESO DE PRÁCTICAS PROFESIONALES**

**Unidad Matriz:** *Departamento de Personal.* 

**Unidades que Participan:** *Todos los Departamentos o unidades y practicantes* 

**Vigencia:** *Desde 2017*

**Objetivo:** *Ingresar las solicitudes de práctica profesional al sistema SIPE.* 

## **Descripción del Procedimiento:**

- *1. El jefe del departamento recibe solicitud de práctica profesional.*
- *2. Debe verificar si cuenta con el cupo para proceder a tramitar la práctica.*
- *3. Debe solicitar los antecedentes académicos al alumno, es decir carta solicitud de práctica del establecimiento educacional, breve curriculum, seguro escolar, fotocopia de cedula de identidad.*
- *4. El jefe de Departamento debe ingresar al sistema la solicitud, en el escritorio virtual, pestaña practicantes.*
- *5. La solicitud del jefe directo llega por sistema al secretario general, quien puede aceptar o rechazar la petición.*
- *6. La aprobación llega por correo electrónico al Jefe de Personal, quién solicita la documentación ingresada en original, se ingresa al S.I.P.E y se envían correos u Oficios al Director de Finanzas, al Servicio de Alimentación y al Jefe de Seguridad, para regularizar el pago, el servicio de almuerzo y la credencial de acceso, respectivamente.*
- *7. Si la solicitud es rechazada, el jefe del departamento debe informar al solicitante que su práctica no fue aceptada.*

Observaciones: La jefatura donde se realizará la práctica debe contar con el cupo y las condiciones mínimas para que el practicante pueda desarrollar su práctica.

Documentos anexos: La documentación original emitida por el establecimiento educacional y antecedentes personales del practicante